**A. Je sais me repérer dans mon environnement numérique du collège**

- $\mathcal{U}$ וחו ia- $\begin{array}{c} \hline \end{array}$ Chan PRONOUS Breasance Wissengen  $\mathbb{I}$ J'identifie **les RACCOURCIS**  2018)  $\|$ **présents sur le bureau** $\parallel$  $\mathbf{z}$ A  $\|$ **Storal Applement** Сонканаци **Mediagon**  $\parallel$ **Telephonetics**  $\parallel$  $\|$  $\mathbb{I}$ **Comples Google DERU - The Air of**<br>Wilcosoft - Cooperation De<sub>m</sub> Ordinateur  $\parallel$  $\mathbb{I}$ ET) **Minime**  $\mathsf{X}$  $\mathbb{I}$  $\circ$ I  $\mathbb{I}$ ureca Seme Editelle Serveur01 I Ä  $\mathcal{U}$ **N** Æ **I**O ł  $=$   $=$   $=$   $=$   $=$   $\neq$  $\equiv$ J'identifie **le BUREAU = page d'accueil**
- Je sais identifier **le bureau** et les raccourcis

• Je sais déployer les raccourcis de **la barre de TACHES.**

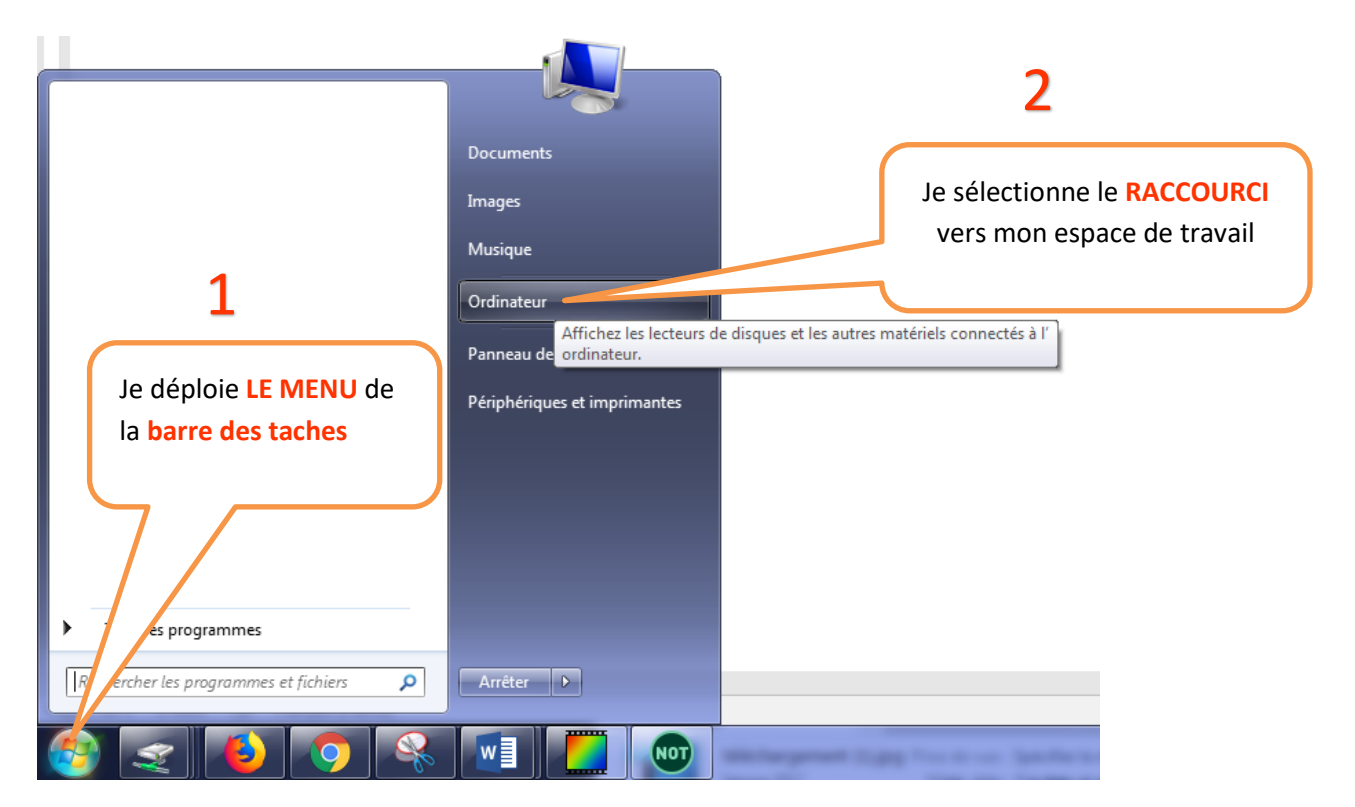

• Je sais retrouver **les espaces de stockage** disponibles sur ma session

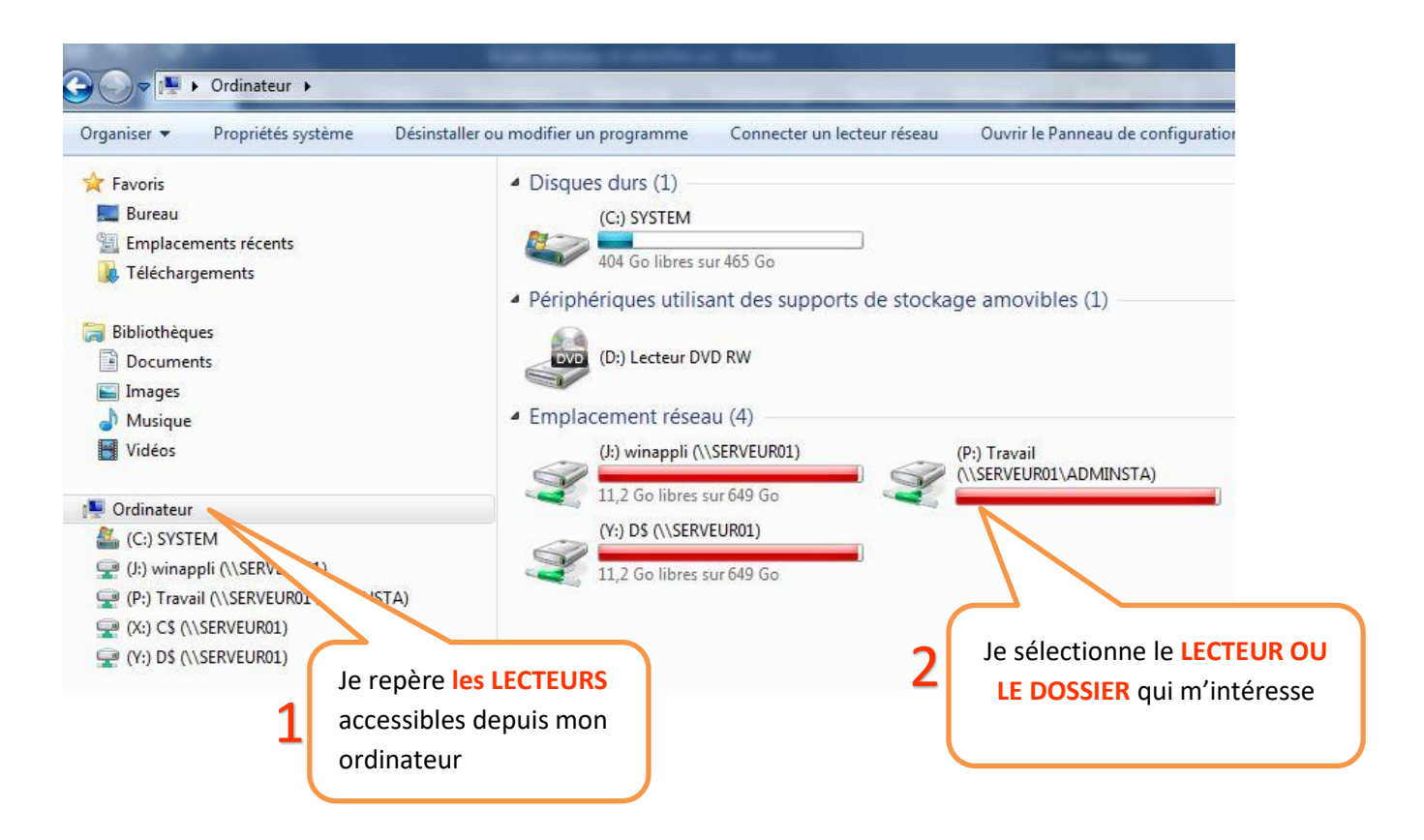

• Je sais distinguer un **DOSSIER et un LECTEUR.**

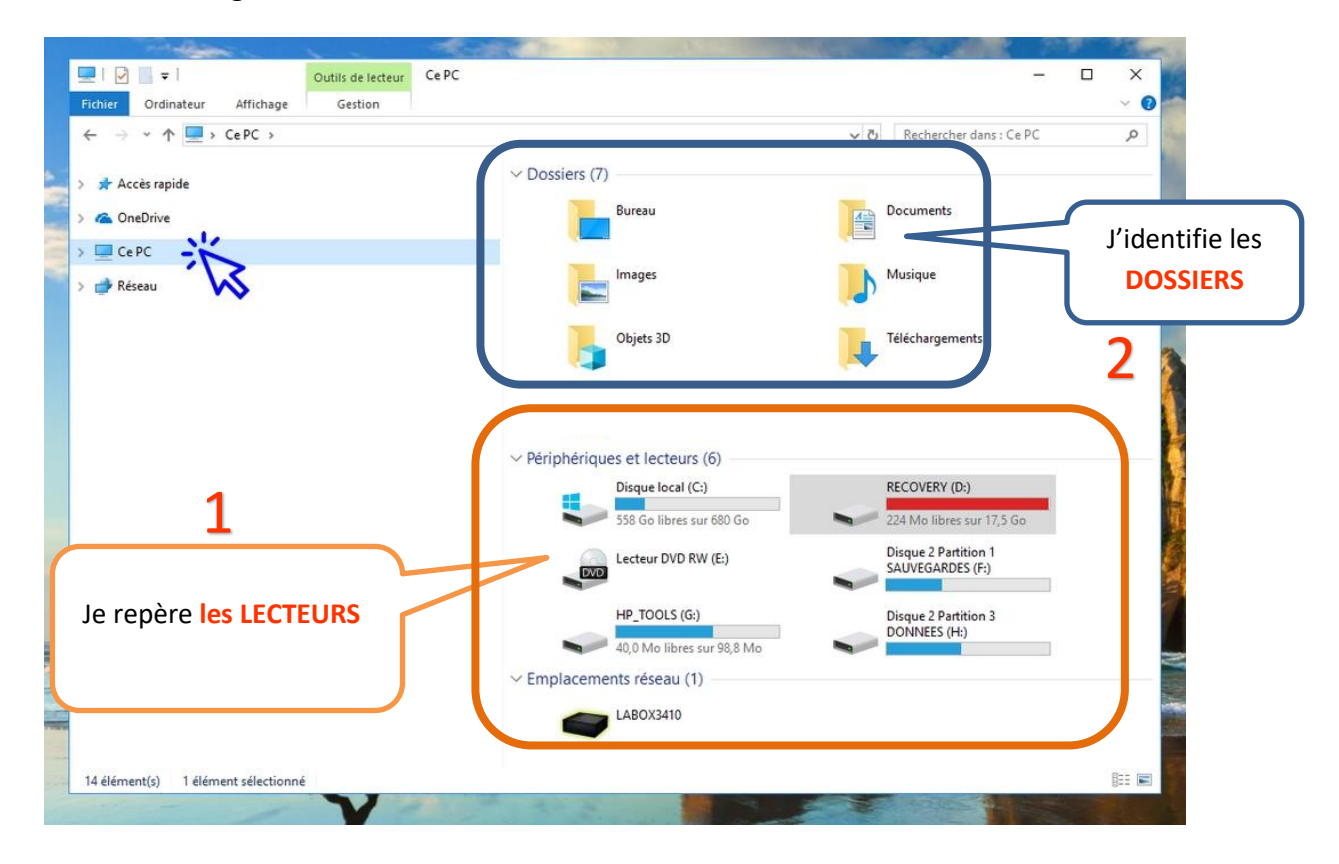

• Je sais retrouver **des adresses** à l'aide de **la barre d'adresse**.

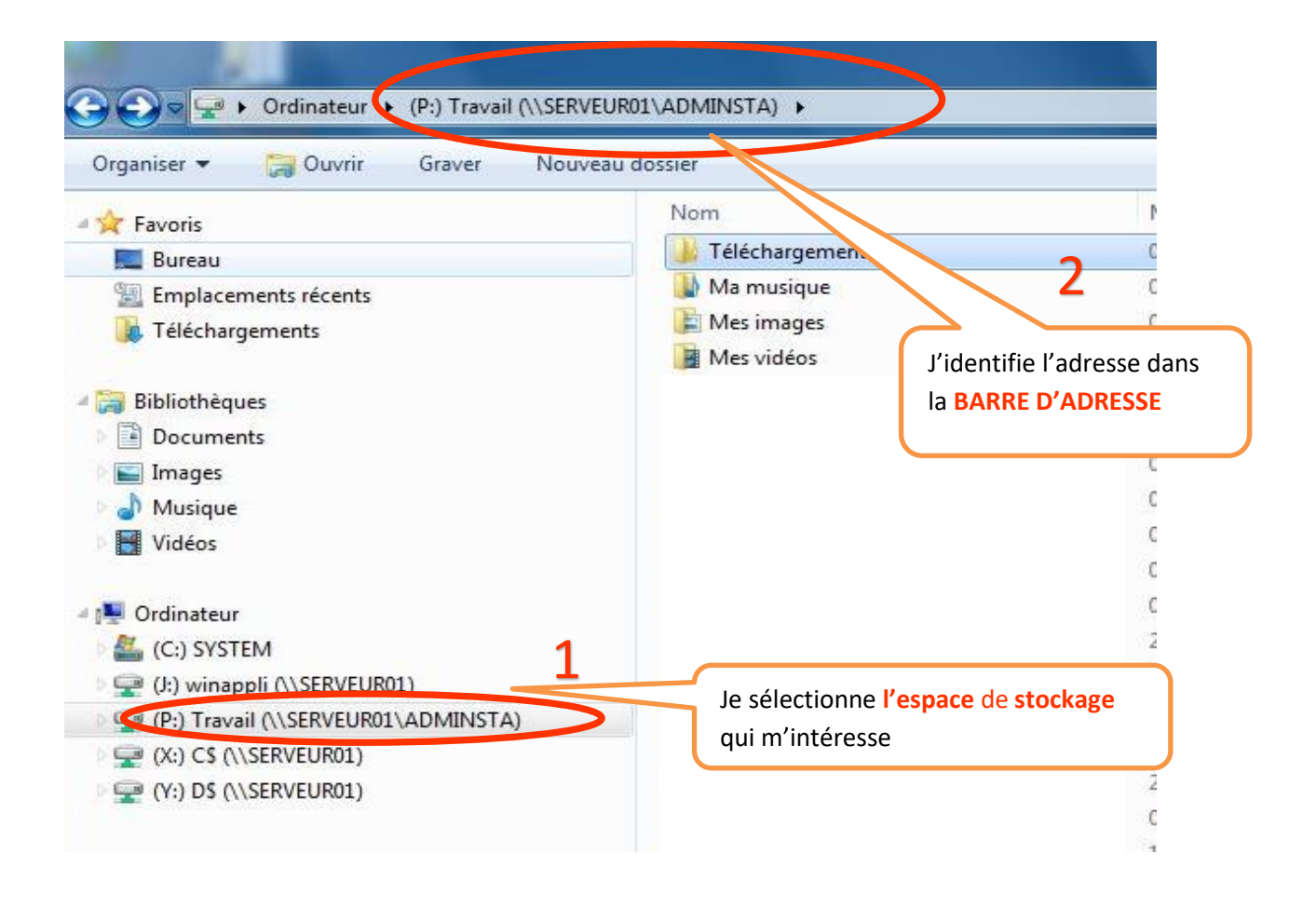

• Je sais différencier **des dossiers et des fichiers**

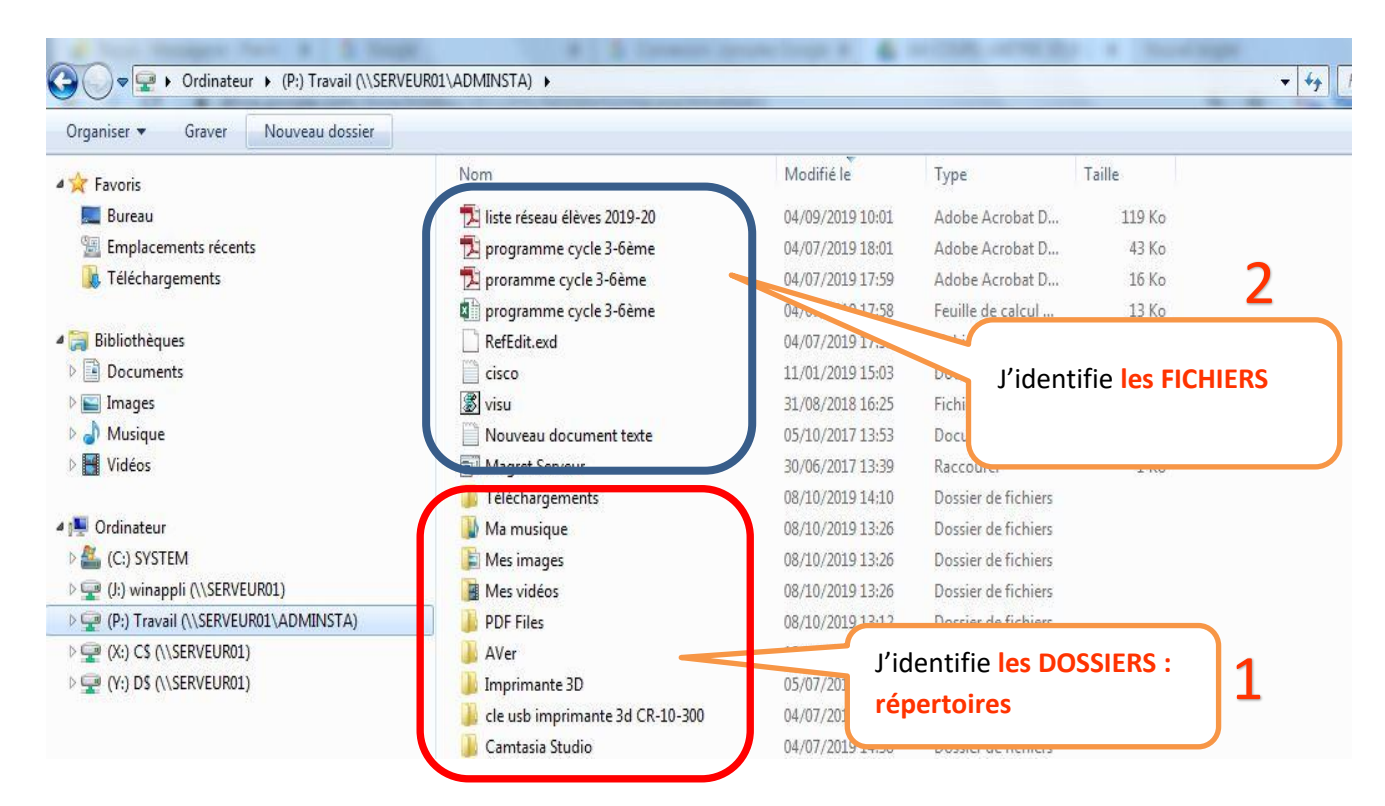

## **B. Je sais exécuter les procédures élémentaires.**

- Je sais **enregistrer** mes fichiers dans les espaces de stockage
	- 1. Je choisi mon emplacement en m'aidant des raccourcis
	- 2. Je nomme correctement mon fichier
	- 3. Je vérifie qu'il est bien présent à la bonne adresse

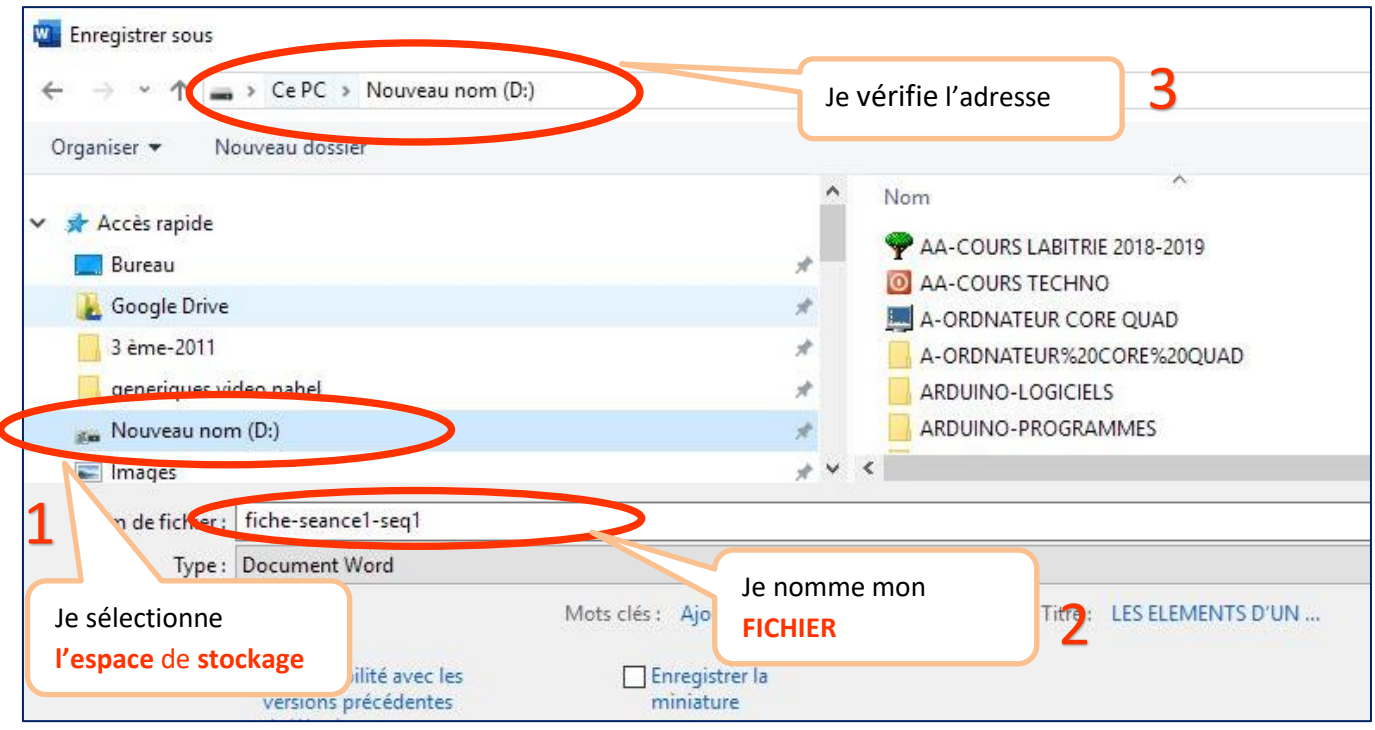

- Je sais **télécharger** des données et les stocker à la bonne adresse
	- 1. Je sélectionne le fichier ou le document à télécharger
	- 2. Je choisi l'espace de stockage et indique l'adresse
	- 3. Je sais retrouver mon document

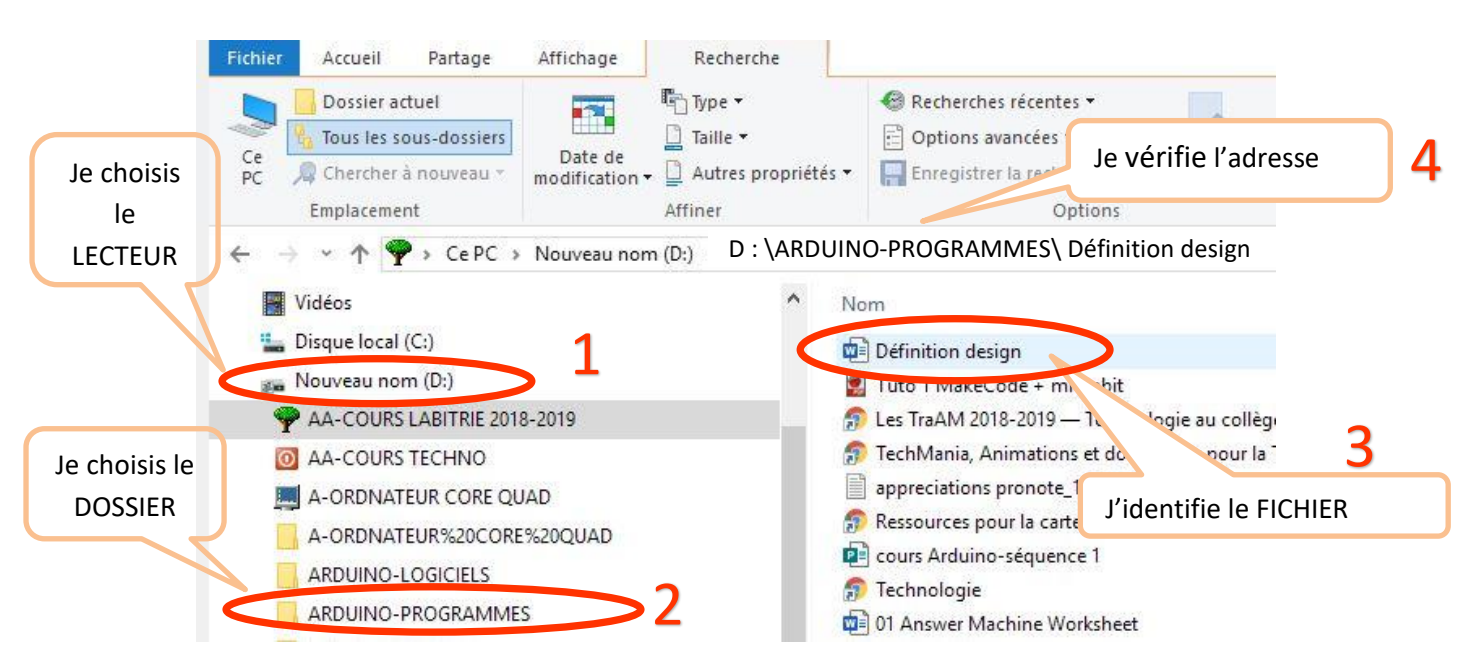

• Je sais effectuer un copier / coller

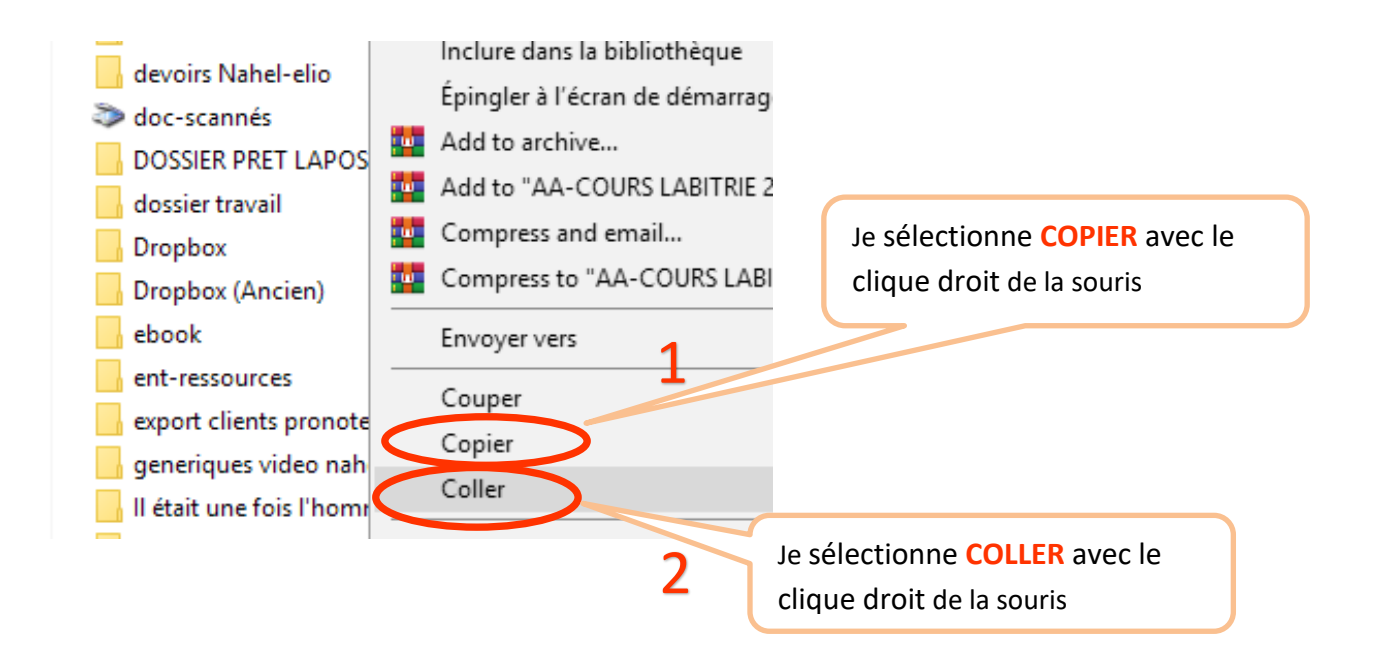

## **C. Je sais retenir du vocabulaire informatique**

**Le bureau :** c'est la page d'accueil qui apparaît sur l'écran de l'ordinateur lorsque l'on est connecté avec son compte utilisateur. Celle-ci permet d'accéder aux différents menus et affiche les principaux raccourcis.

**La barre d'adresse :** La barre d'adresse est la zone qui indique où se trouve la ressource consultée à savoir, son chemin et son adresse.

**L'espace de stockage :** c'est un espace destiné au stockage des données informatiques. Il peut s'agir d'un serveur, d'un ordinateur personnel, d'une clé USB, d'un disque dur, d'un CLOUD sur internet.

**Les fichiers :** un fichier est un ensemble de données stockées sous un nom. Cela peut être : un document en traitement de texte, un logiciel, une image, une chanson…

**Les dossiers ou répertoires :** un dossier est une sorte de classeur (ou boite) dans lequel on range divers fichiers. On l'appelle aussi répertoire.

**Les lecteurs :** c'est un espace de stockage qui est connecté au serveur ou à l'ordinateur et destiné à stocker vos données. On le reconnait à la lettre qui indique son nom de lecteur: par exemple lecteur  $(P :), (C :), (T :)$ 

**Les raccourcis** : ce sont des icones représentant des liens vers des applications, des documents ou des espaces de stockages.